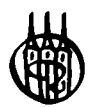

# Mathematik für Wirtschaft und Technik

von Prof. Dr. Dr. Wolfgang Gohout

Oldenbourg Verlag München Wien

Bibliografische Information der Deutschen Nationalbibliothek

Die Deutsche Nationalbibliothek verzeichnet diese Publikation in der Deutschen Nationalbibliografie; detaillierte bibliografische Daten sind im Internet über <http://dnb.d-nb.de> abrufbar.

© 2007 Oldenbourg Wissenschaftsverlag GmbH Rosenheimer Straße 145, D-81671 München Telefon: (089) 45051-0 oldenbourg.de

Das Werk einschließlich aller Abbildungen ist urheberrechtlich geschützt. Jede Verwertung außerhalb der Grenzen des Urheberrechtsgesetzes ist ohne Zustimmung des Verlages unzulässig und strafbar. Das gilt insbesondere für Vervielfältigungen, Übersetzungen, Mikroverfilmungen und die Einspeicherung und Bearbeitung in elektronischen Systemen.

Lektorat: Wirtschafts- und Sozialwissenschaften, wiso@oldenbourg.de Herstellung: Anna Grosser Coverentwurf: Kochan & Partner, München Gedruckt auf säure- und chlorfreiem Papier Gesamtherstellung: Druckhaus "Thomas Müntzer" GmbH, Bad Langensalza

ISBN 978-3-486-58501-8

## Vorwort

Dieses Lehrbuch soll eine einführende Mathematik-Vorlesung im Bereich der Wirtschaftswissenschaften, der Ingenieurwisschenschaften oder verwandter Gebiete unterstützen. Ferner sollte es dank vieler Beispiele und Übungsaufgaben mit Lösungen bis zu einem gewissen Grad auch zum Selbststudium taugen. Es geht hier nicht so sehr um Beweise und mathematische Exaktheit, die Mathematik-Studenten zweifellos kennen und brauchen. Es geht vielmehr um Anwendung und Anwendbarkeit der Formeln und Verfahren, ohne dabei jedoch den mathematischen Hintergrund allzu sehr zu vernachlässigen. Mit anderen Worten: Dem einen wird es "zu mathematisch" sein, dem anderen zu wenig — ein schwieriger Balance-Akt.

Konkret wurde dieses Lehrbuch für die — künftigen — Wirtschaftsingenieure, Maschinenbauer, Elektrotechniker und Technischen Informatiker an der Hochschule Pforzheim entwickelt und basiert auf einer sechs-stündigen Vorlesung im ersten Semester dieser Studiengänge. Die einführende Mathematik ist sicher in vielen Hochschulbereichen gleich, ob Wirtschaft, Technik oder Naturwissenschaften. Eher wirtschaftlich orientiert sind in diesem Buch Themen wie Elastizitäten. Zins-, Rentenund Tilgungsrechnung; eher technisch orientiert sind Anwendungen wie Drehmoment, Flächen- und Volumenschwerpunkte sowie Trägheitsmoment. Jedoch sind alle diese Themen nur Anwendungen grundlegender mathematischer Verfahren und daher ohne spezielle Fachkenntnisse zu verstehen.

In manchen einführenden Lehrbüchern findet man Abschnitte zur Potenz- oder Logarithmenrechnung oder zur Lösung linearer Gleichungssysteme. Dies alles wird hier nicht behandelt, aber durchaus vorausgesetzt. Dagegen findet man in diesem Buch auch Themen, die eher selten in grundlegenden Lehrbüchern zu finden sind, wie etwa die Pseudoinverse, Quadraturformeln oder Dekompositionen.

Kein Buch ist fehlerfrei. Hinweise auf Fehler, Versäumnisse oder Verbesserungsvorschläge sind unter wolfgang.gohout@hs-pforzheim.de stets herzlich willkommen.

Für die gute Kooperation mit dem Verlag möchte ich Herrn Dr. Jürgen Schechler herzlich danken.

Wolfgang Gohout

# Inhaltsverzeichnis

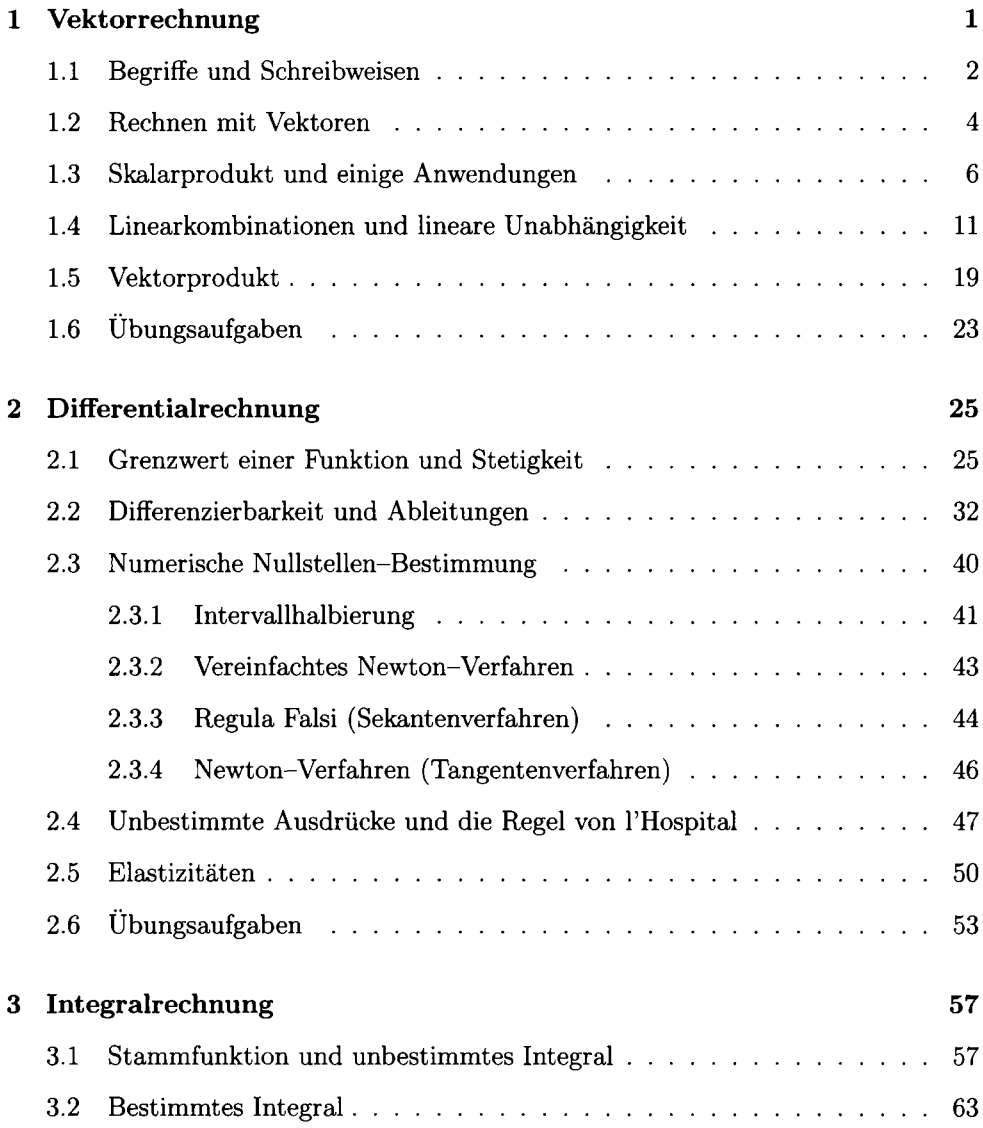

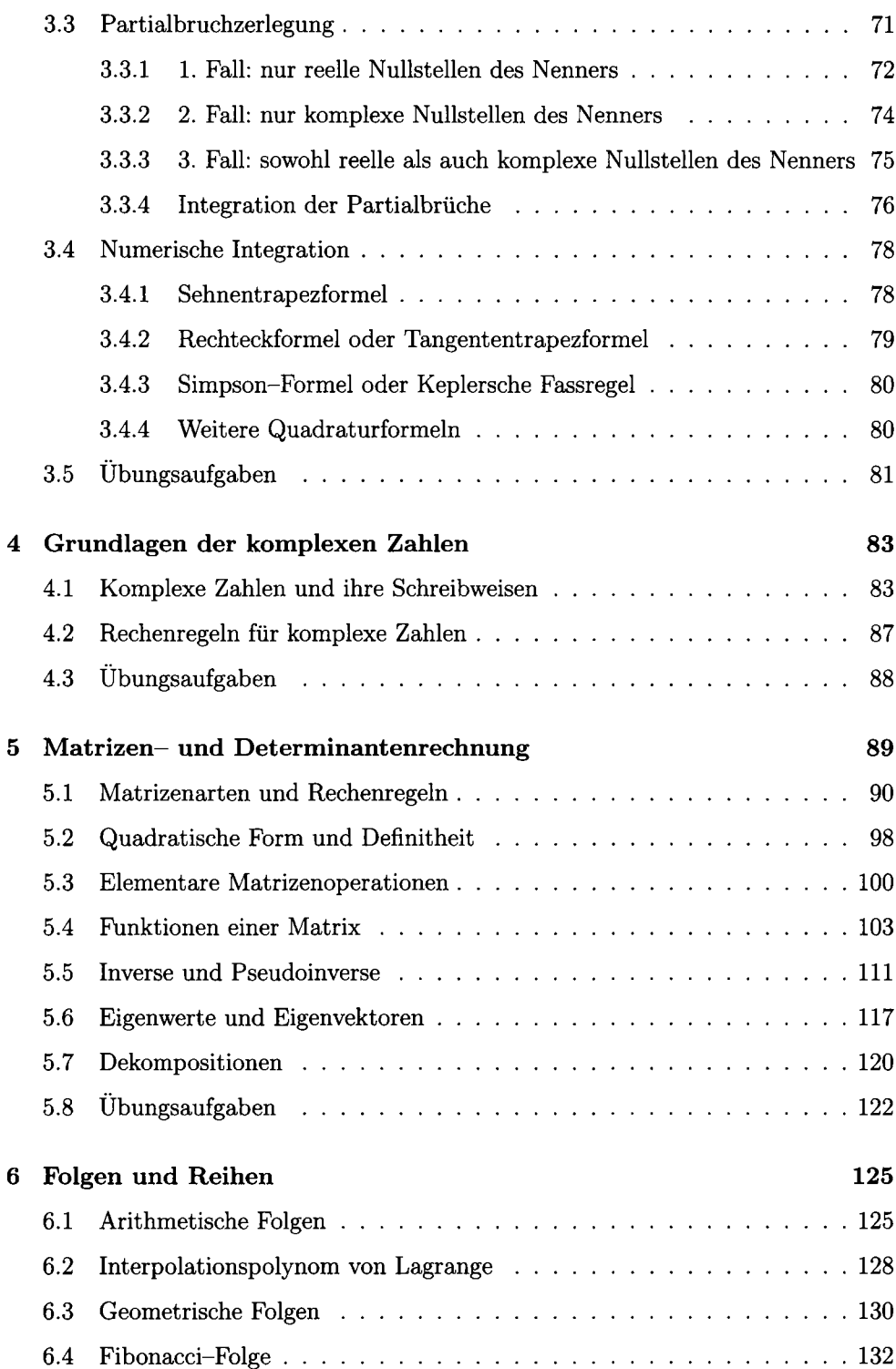

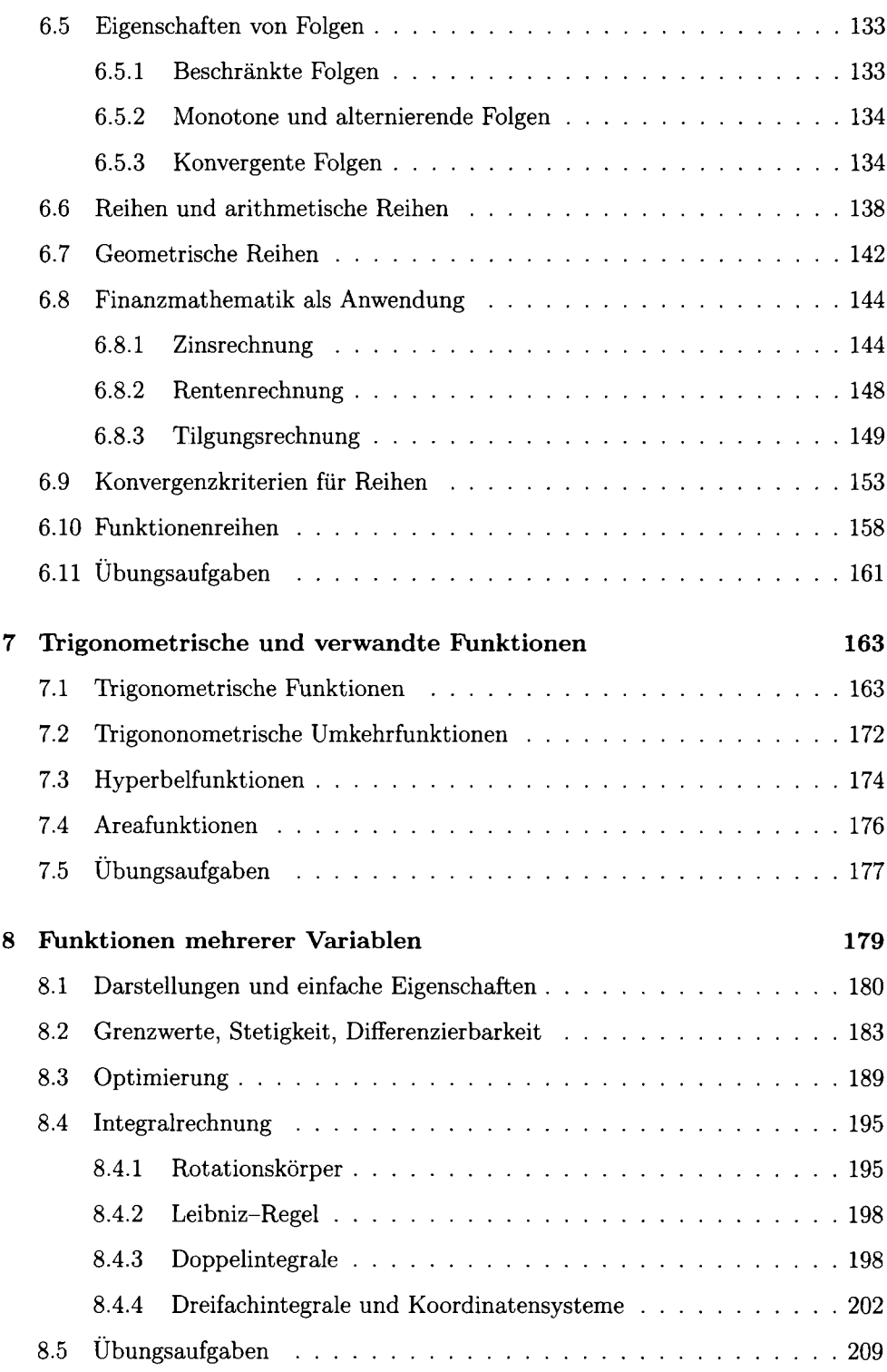

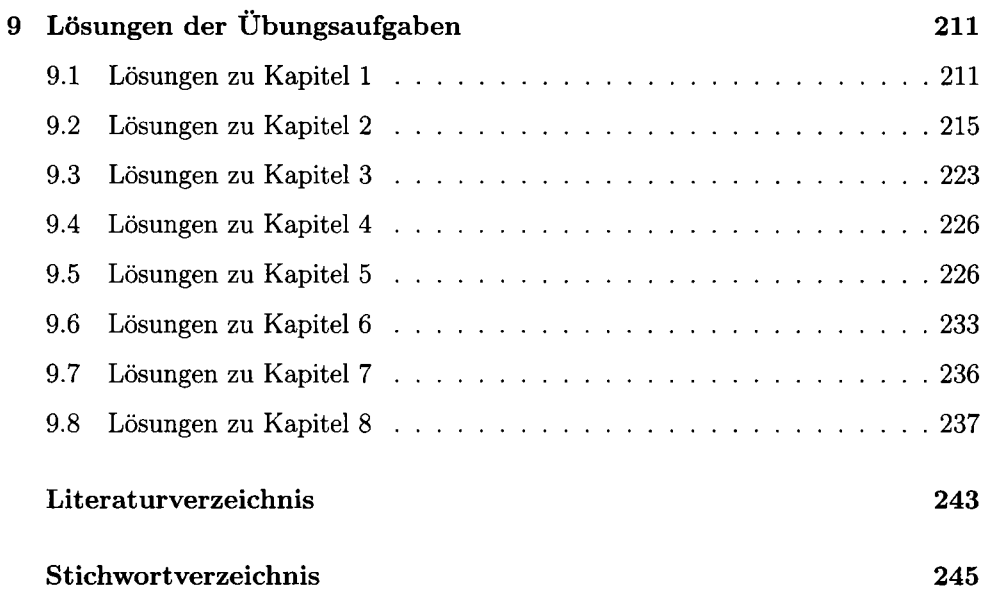

<u> 1980 - Jan Stein Stein Stein Stein Stein Stein Stein Stein Stein Stein Stein Stein Stein Stein Stein Stein S</u>

# Kapitel 1

# Vektorrechnung

## Lernziele

- Was ist ein Vektor, was ist ein Zeilen- oder Spaltenvektor?
- Wie rechnet man mit Vektoren?
- Was versteht man unter dem Betrag eines Vektors und dem Abstand zweier Vektoren?
- Wie kann der Winkel zwischen zwei Vektoren berechnet werden?
- Was ist eine Linearkombination und was zeichnet eine konvexe Linearkombination aus?
- Was bedeutet lineare Unabhängigkeit von Vektoren und wie wird sie nachgewiesen?
- Was versteht man unter dem Rang eines Vektorsystems und der Dimension sowie der Basis eines Vektorraums?
- Was sind die Koordinaten eines Vektors?
- Was bewirkt die elementare Basistransformation?
- Was ist und wie erhält man ein Orthonormalsystem?
- Wie berechnet man das Vektorprodukt und wozu kann es verwendet werden?

### Begriffe und Schreibweisen  $1.1$

Ein Vektor  $\overrightarrow{PQ}$  ist ein gerichtetes oder geordnetes Paar von Punkten im  $\mathbb{R}^n$ , wobei P der Startpunkt ist und Q der Endpunkt. Dies ist jedenfalls die im Allgemeinen aus der Schule bekannte geometrische Definition von Vektoren. Die Abbildung zeigt einige Vektoren im  $\mathbb{R}^2$ , dargestellt durch Pfeile in der Ebene. Dabei ist die genaue Position

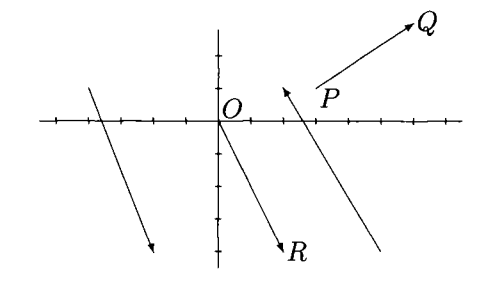

eines Vektors im Allgemeinen jedoch nicht von Interesse. Ein Vektor besitzt zwei wesentliche Informationen: seine Richtung und seine Länge. Daher kann jeder Vektor o.B.d.A. ("ohne Beschränkung der Allgemeingültigkeit", also ohne etwas Wesentliches zu verfälschen) parallel mit seinem Startpunkt in den Koordinatenursprung O verschoben werden. Dann nennt man ihn einen Ortsvektor. Wir gehen im Folgenden (fast immer) von Ortsvektoren aus. Diese haben auch den Vorteil, dass sie durch die Koordinaten des Endpunktes vollständig und eindeutig beschrieben sind. Dies führt zu der *algebraischen* Definition eines Vektors als endliche geordnete Menge von Elementen eines Körpers  $K$ , der im Allgemeinen — und in diesem Buch fast immer — die Menge R der reellen Zahlen sein wird, der jedoch grundsätzlich auch die Menge C der komplexen Zahlen oder ein anderer mathematischer Körper sein kann. Wenn wir die Elemente eines (algebraischen) Vektors von oben nach unten anordnen, dann sprechen wir von einem Spaltenvektor:

$$
\vec{a} = \begin{pmatrix} a_1 \\ \vdots \\ a_n \end{pmatrix}.
$$

Wenn die Elemente von links nach rechts angeordnet (und durch Kommas oder Semikolons getrennt) werden, dann nennen wir ihn einen Zeilenvektor:

$$
\vec{b}=(b_1,\ldots,b_n).
$$

Häufig werden in der Literatur für Vektoren (nicht für ihre Elemente!) auch fette Kleinbuchstaben  $a, b$  usw. verwendet. Und wenn aus dem Zusammenhang klar ist, dass es sich um Vektoren handelt, also wenn kein Missverständnis auftreten kann, dann schreibt man für die Vektoren auch einfach a, b usw.

Die Anzahl (hier n) der Elemente eines Vektors heißt Dimension des Vektors. Zur Veranschaulichung dienen meistens zweidimensionale Vektoren, die man in der Ebene, also auch auf einem Blatt Papier oder auf der Tafel darstellen kann. Auch dreidimensionale Vektoren können wir uns noch vorstellen. Bei höher dimensionalen Vektoren versagt unsere Anschauung. Dennoch können sie wichtig sein, und man muss mit ihnen rechnen können. In der Physik wird häufig die Zeit neben den drei Raumdimensionen als vierte Dimension gebraucht. Hätte Albert Einstein die Vektorschreibweise bei der Entwicklung seiner speziellen Relativitätstheorie verwendet, hätte er sich Einiges an Schreibarbeit ersparen können und wäre vielleicht (noch) schneller zum Ziel gelangt. Aber auch in vielen Gebieten der Betriebswirtschaftslehre können vieldimensionale Vektoren hilfreich sein, beispielsweise um die quantitativen Charakteristika eines Produktes, etwa eines Autos oder einer Maschine, zusammenfassend darstellen und damit rechnen zu können. Die Kurse oder Renditen einer Aktie können als Vektor geschrieben werden, um die komplexen Prognosetechniken anwenden zu können. Da ist man bei Tageskursen in der Praxis ganz schnell mal bei dreistelligen Dimensionen! Die Gebiete der Ökonometrie und der multivariaten Statistik sowie der Zeitreihenanalyse bieten vielfältige Methoden zur Verwendung von Vektoren, auf die in dieser Einführung natürlich nicht eingegangen werden kann.

Eine erste und einfache Operation mit Vektoren ist deren Transposition. Sie wird gelegentlich auch Spiegelung genannt und macht aus einem Spaltenvektor einen Zeilenvektor und umgekehrt. Die Bezeichnung für den transponierten Vektor  $\vec{a}$  ist  $\vec{a}'$ oder  $\vec{a}^T$ :

$$
\vec{a} = \begin{pmatrix} a_1 \\ \vdots \\ a_n \end{pmatrix} \Rightarrow \vec{a}' = (a_1, \ldots, a_n); \quad \vec{b} = (b_1, \ldots, b_n) \Rightarrow \vec{b}' = \begin{pmatrix} b_1 \\ \vdots \\ b_n \end{pmatrix}.
$$

Das Zeichen  $\Rightarrow$  ist das mathematische Symbol für die *Implikation* und bedeutet "Aus ... folgt ...". Aus der Aussage links vom Implikationspfeil folgt das, was rechts davon steht.

Zwei Vektoren  $\vec{a}$  und  $\vec{b}$  sind gleich, wenn sie vom selben Typ sind, also beide Spaltenvektoren oder beide Zeilenvektoren, und die selbe Dimension haben und wenn positionsgleiche Elemente identisch sind:

$$
a = b
$$
 :  $\iff$  gleicher Typ/Dimension  $\land$   $a_i = b_i \quad \forall i$ 

Der Doppelpfeil  $\iff$  heißt Äquivalenzpfeil und besagt, dass die linke Aussage genau dann gilt, wenn die rechte gilt. Der links vom Äquivalenzpfeil stehende Doppelpunkt besagt, dass die linke Aussage in diesem Fall eine *Definition* ist. Es wird also die "Gleichheit von Vektoren" hiermit definiert. Das Zeichen  $\wedge$  steht für das Wort "und" und das Symbol ∀ für die Worte "für alle". ∀ heißt Allquantor. Wie Sie sehen, werden in der Mathematik viele Symbole als Abkürzungen gebraucht. Sie zu erlernen mag anfangs vielleicht lästig erscheinen. Tatsächlich wäre die Mathematik aber ohne sie ein sehr mühsames Geschäft!

Analog zur Gleichheit kann man auch die Ungleichungen

$$
a < b, a \leq b, a > b, a \geq b
$$

zwischen Vektoren definieren, wobei die entsprechende Ungleichung dann jeweils für positionsgleiche Elemente gelten muss. So gilt beispielsweise  $(1,3,4) \leq (1,4,6)$ . Aber für die Vektoren  $(1,3,4)$  und  $(2,2,4)$  gilt keines der Ungleichheitszeichen. Diese Ungleichungen zwischen Vektoren spielen allerdings in der Mathematik keine große Rolle.

Einige Vektoren bekommen in der Linearen Algebra — so nennt man das mathematische Gebiet, das sich mit Vektoren und Matrizen befasst — unabhängig von ihrer Dimension oder ihrem Typ eigene Namen. Als Nullvektor bezeichnet man jeden Vektor, der ausschließlich aus Nullen besteht:  $\vec{0} = (0, \ldots, 0)$ . Als Einservektor bezeichnet man jeden Vektor, der ausschließlich aus Einsen besteht:  $\vec{l} = (1, \ldots, 1)$ . Als j-ten Einheitsvektor bezeichnet man einen Vektor, der ausschließlich aus Nullen besteht, aber an der j-ten Position eine Eins hat:  $\vec{e}_1 = (1, 0, \ldots, 0), \ \vec{e}_2 = (0, 1, 0, \ldots, 0)$  usw.

## Rechnen mit Vektoren  $1.2$

Die Addition und Subtraktion von Vektoren setzt gleichen Typ und gleiche Dimension voraus und wird elementweise definiert:

$$
\vec{a} + \vec{b} = \begin{pmatrix} a_1 + b_1 \\ \vdots \\ a_n + b_n \end{pmatrix} = \vec{b} + \vec{a} \quad \text{[Kommutativelyesetz]}
$$
\n
$$
\vec{a} - \vec{b} = \begin{pmatrix} a_1 - b_1 \\ \vdots \\ a_n - b_n \end{pmatrix}, \quad \text{z.B.} \quad \begin{pmatrix} 10 \\ 12 \\ 15 \end{pmatrix} - \begin{pmatrix} 4 \\ 5 \\ 17 \end{pmatrix} = \begin{pmatrix} 6 \\ 7 \\ -2 \end{pmatrix}
$$

Da bei jedem Element des Summenvektors offenbar die (reellen) Summanden vertauscht werden können  $(a_i + b_i = b_i + a_i)$ , gilt auch für die Addition von Vektoren die Vertauschbarkeit  $\vec{a} + \vec{b} = \vec{b} + \vec{a}$ , also das Kommutativgesetz. Für die Subtraktion von Vektoren gilt dies offenbar nicht. Grafisch kann die Summe zweier zweidimensionaler Vektoren (eingezeichnet als Ortsvektoren) nach ihrer Ergänzung zu einem Parallelogramm durch die Diagolale des Parallelogramms dargestellt werden. Die Differenz  $\vec{a} - \vec{b}$  kann durch den Pfeil vom Endpunkt des Vektors  $\vec{b}$  zum Endpunkt des Vektors ä dargestellt werden. Dieser Pfeil könnte nun natürlich auch noch parallel in den Ursprung verschoben werden, was den Vektor mathematisch bekanntlich nicht verändert.

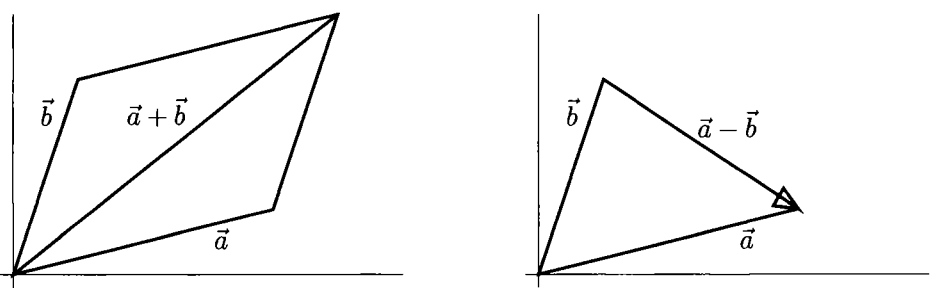

Die Multiplikation eines Vektors mit einem Skalar  $\gamma \in \mathbb{R}$  erfolgt ebenfalls elementweise:

$$
\gamma \cdot \vec{a} = \gamma \cdot \begin{pmatrix} a_1 \\ \vdots \\ a_n \end{pmatrix} = \begin{pmatrix} \gamma a_1 \\ \vdots \\ \gamma a_n \end{pmatrix} = \begin{pmatrix} a_1 \gamma \\ \vdots \\ a_n \gamma \end{pmatrix} = \vec{a} \cdot \gamma
$$

Sie ist also auch kommutativ. Sie kann grafisch als Verlängerung (für  $\gamma > 1$ ) des Vektors  $\vec{a}$  beziehungsweise Verkürzung (0 <  $\gamma$  < 1), gegebenenfalls mit Richtungsumkehr ( $\gamma$  < 0), dargestellt werden.

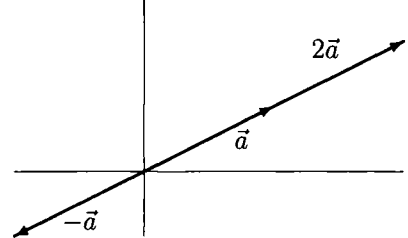

Aus diesen Operationen ergeben sich nun einige Gesetze, die wir auch für das Rechnen mit reellen Zahlen kennen. Es gilt z.B. das Assoziativgesetz:

$$
\vec{a} + (\vec{b} + \vec{c}) = (\vec{a} + \vec{b}) + \vec{c}.
$$

Es besagt, dass es bei der Addition von mehr als zwei Vektoren nicht auf die Reihenfolge der Teiloperationen ankommt; man kann zuerst die beiden letzten Vektoren addieren oder auch zuerst die beiden ersten Vektoren. Weiterhin gelten die beiden folgenden Distributivgesetze:

$$
\gamma\cdot(\vec{a}\pm\vec{b})=\gamma\vec{a}\pm\gamma\vec{b},\qquad(\gamma\pm\delta)\cdot\vec{a}=\gamma\vec{a}\pm\delta\vec{a}.
$$

 $\gamma$  und  $\delta$  sind dabei beliebige Skalare, also beispielsweise reelle Zahlen, wenn die Elemente der Vektoren reelle Zahlen sind. Wer an dieser Stelle die Gültigkeit dieser Gesetze nicht offensichtlich erkennt, der möge die entsprechenden Gleichungen mit selbst gewählten Zahlen und Vektoren verifizieren.

Zusammenfassend, aber vor allem aus mathematischer Sicht verallgemeinernd, kann man einen Vektorraum [syn. linearer Raum] als eine Menge V definieren, für die die folgenden zehn Eigenschaften gelten:

1. 
$$
a, b \in V \Rightarrow a + b \in V
$$
  
\n2.  $\gamma \in K, a \in V \Rightarrow \gamma a \in V$   
\n3.  $a + b = b + a \quad \forall a, b \in V$   
\n4.  $a + (b + c) = (a + b) + c \quad \forall a, b, c \in V$   
\n5.  $\exists 0 \in V \quad \forall a \in V : a + 0 = a$   
\n6.  $\forall a \in V \quad \exists -a \in V : a + (-a) = 0$   
\n7.  $(\gamma \cdot \delta) \cdot a = \gamma \cdot (\delta \cdot a) \quad \forall \gamma, \delta \in K, a \in V$   
\n8.  $\exists 1 \in K \quad \forall a \in V : 1 \cdot a = a$   
\n9.  $\gamma \cdot (a + b) = \gamma \cdot a + \gamma \cdot b \quad \forall \gamma \in K, a, b \in V$   
\n10.  $(\gamma + \delta) \cdot a = \gamma \cdot a + \delta \cdot a \quad \forall \gamma, \delta \in K, a \in V$ 

Das Symbol  $\in$  steht für "ist Element von ...", und das Zeichen  $\exists$  ist der Existenzquantor und steht für die Worte "es existiert ... ".  $K$  ist der bereits erwähnte Körper — hier also fast stets die Menge der reellen Zahlen —, dessen Elemente allgemein als Skalare bezeichnet werden und als deren Platzhalter im Allgemeinen kleine griechische Buchstaben verwendet werden. Da später auch die griechischen Großbuchstaben benötigt werden, soll hier einmal das griechische Alphabet (mit Spechweise) angegeben werden:

| <b>Buchstabe</b> |                     | Name                    | <b>Buchstabe</b> |                 | Name           |
|------------------|---------------------|-------------------------|------------------|-----------------|----------------|
| groß             | klein               |                         | groß             | klein           |                |
| А                | $\alpha$            | Alpha                   | Ν                | ν               | Ny             |
| В                | β                   | $_{\rm Beta}$           | Ξ                | ξ               | Xi             |
| г                | $\gamma$            | Gamma                   | O                | $\Omega$        | Omikon         |
| Δ                | δ                   | Delta.                  | п                | $\pi$           | P <sub>i</sub> |
| E                | $\epsilon$          | Epsilon                 | $\boldsymbol{P}$ | ρ               | Rho            |
| Ζ                |                     | $\rm Zeta$              | Σ                | $\sigma$        | Sigma          |
| Η                | η                   | $_{\rm Eta}$            | $\overline{T}$   | $\tau$          | Tau            |
| Θ                | $\theta, \vartheta$ | Theta                   | Υ                | $\upsilon$      | Ypsilon        |
| I                | L                   | Jota                    | Φ                | $\phi, \varphi$ | Phi            |
| Κ                | κ                   | Kappa                   | $\,X\,$          | $\chi$          | Chi            |
| Λ                | λ                   | $\operatorname{Lambda}$ | Ψ                | ψ               | Psi            |
| Μ                | μ                   | Mу                      | Ω                | $\omega$        | Omega          |

Für die Kleinbuchstaben "Theta" und "Phi" existieren jeweils — wie angegeben zwei alternative Schreibweisen.

#### Skalarprodukt und einige Anwendungen 1.3

Nachdem die Addition und die Subtraktion von Vektoren elementweise definiert worden sind, könnte man dies auch von der Multiplikation annehmen. Aber weit gefehlt! Für das Produkt zweier Vektoren gibt es mehrere Definitionen, wie wir später noch sehen werden. Das wichtigste Produkt ist allerdings das Skalarprodukt, manchmal auch inneres Produkt genannt. Es setzt voraus, dass beide Vektoren dieselbe Dimension haben, jedoch der linke Vektor ein Zeilenvektor und der rechte Vektor ein Spaltenvektor ist. Die Sinnhaftigkeit dieser letzten Forderung wird erst im Zusammenhang mit der Matrizenrechnung klar werden. Wenn wir beispielsweise annehmen, dass  $\vec{a}$  und  $\vec{b}$  beide Spaltenvektoren der Dimension n sind, dann ist das Skalarprodukt wie folgt definiert:

$$
\vec{a}'\vec{b} = (a_1, \ldots, a_n) \begin{pmatrix} b_1 \\ \vdots \\ b_n \end{pmatrix} = a_1b_1 + a_2b_2 + \cdots + a_nb_n = \sum_{i=1}^n a_ib_i = b'a
$$

(Wer den Summenoperator  $\sum$  noch nicht kennen sollte, kann hier die Schreibweise mit den ... gleich als einführendes Beispiel nehmen. Der Summenoperator wird im Folgenden benötigt und benutzt.) Das Skalarprodukt ist also kommutativ, da für jeden einzelnen Summanden  $a_i b_i = b_i a_i$  gilt. Ein Zahlenbeispiel soll die Funktionsweise zeigen:

$$
(3,5,-2)\left(\begin{array}{c}1\\3\\2\end{array}\right)=3\cdot 1+5\cdot 3+(-2)\cdot 2=14
$$

Man beachte, dass das Skalarprodukt zweier Vektoren einen Skalar als Ergebnis liefert. Daher der Name. Das Skalarprodukt ist eine lineare Operation; das bedeutet, dass man gewissermaßen "ausmultiplizieren" kann, wie man es von den reellen Zahlen gewohnt ist:

$$
(\gamma \vec{a} + \delta \vec{b})' \vec{c} = \gamma \cdot \vec{a}' \vec{c} + \delta \cdot \vec{b}' \vec{c}
$$

Das Skalarprodukt ist außerdem *positiv definit*. Dies bedeutet, dass das Skalarprodukt eines Vektors mit sich selbst stets größer oder gleich null ist, wobei es nur null werden kann, wenn der Vektor selbst der Nullvektor ist:

$$
\vec{a}'\vec{a} = \sum_{i=1}^{n} a_i^2 \ge 0 \quad \forall \ \vec{a} \in \mathbb{R}^n \quad \wedge \quad \vec{a}'\vec{a} = 0 \quad \Longleftrightarrow \quad \vec{a} = \vec{0}
$$

Mithilfe des Skalarprodukts und seiner Eigenschaft der Positivdefinitheit können wir nun den Euklidischen Betrag, auch Euklidische Norm genannt, eines Vektors  $\vec{a}$ definieren:

$$
|\vec{a}| := \sqrt{\vec{a}'\vec{a}} = \sqrt{\sum_{i=1}^{n} a_i^2}
$$

Es handelt sich dabei für zwei- und dreidimensionale Vektoren ganz anschaulich um die geometrische Länge von  $\vec{a}$ . (Der Zusatz "Euklidisch" wird häufig weggelassen.) Ein kleines Beispiel, das man sich -1 auch grafisch veranschaulichen kann, soll dies demonstrieren:  $|(2,-2)| = \sqrt{2^2 + (-2)^2} = \sqrt{8}.$ 

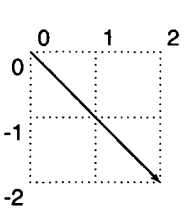

Der Euklidische Betrag eines Vektors hat drei charakteristische Eigenschaften:

1.  $|\vec{a}| \ge 0 \quad \wedge \quad |\vec{a}| = 0 \iff \vec{a} = \vec{0}$ 

2. 
$$
|\gamma \vec{a}| = |\gamma| \cdot |\vec{a}|, \quad \gamma \in \mathbb{R}
$$

3.  $|\vec{a} + \vec{b}| < |\vec{a}| + |\vec{b}|$  /*Dreiecksungleichung* 

Die erste Eigenschaft resultiert unmittelbar aus der Positivdefinitheit des Skalarprodukts und stellt sicher, dass der Betrag (und damit die "Länge") eines Vektors nicht negativ sein kann. Außerdem hat nur der Nullvektor die Länge null (und damit keine Richtung; er degeneriert zu einem Punkt). Die zweite Eigenschaft regelt gewissermaßen das Zusammenspiel der gewöhnlichen reellen Betragsfunktion (bei  $|\gamma|$ ) und der Euklidischen. Beide verwenden die selben Symbole. Und in der Tat ist die Euklidische Betragsfunktion nichts Anderes als die Verallgemeinerung der reellen Betragsfunktion; denn wenn man die Dimension der Vektoren auf  $n = 1$  setzt, dann ist der Euklidische Betrag des "Vektors"  $\vec{a} = (a_1)$  genau der Betrag von  $a_1$ . Die dritte Eigenschaft lässt sich anhand des Parallelogramms für die Vektoraddition sehr gut veranschaulichen: Die Diagonale im Parallelogramm kann nicht größer sein, als die Summe der beiden Seiten, die zusammen mit der Diagonalen ein Dreieck bilden; daher der Name Dreiecksungleichung. Preisfrage für den Leser: Wann gilt in der Dreiecksungleichung das Gleichheitszeichen?

Mithilfe des Betrages eines Vektors kann man nun den Abstand zwischen zwei Vektoren einführen. Die Abstandsfunktion wird auch Metrik genannt. Eine allgemeine Metrik ist also eine Funktion  $d : \mathbb{R}^n \times \mathbb{R}^n \longrightarrow \mathbb{R}_+$ , die zwei Vektoren eine nichtnegative reelle Zahl zuordnet. Dabei hat eine Metrik stets drei charakteristische Eigenschaften:

$$
d(\vec{a}, \vec{b}) = d(\vec{b}, \vec{a})
$$
  
\n
$$
d(\vec{a}, \vec{b}) = 0 \iff \vec{a} = \vec{b}
$$
  
\n
$$
d(\vec{a}, \vec{b}) + d(\vec{b}, \vec{c}) \geq d(\vec{a}, \vec{c})
$$

Die erste Eigenschaft verlangt für einen Abstandsbegriff die Symmetrie, was wohl intuitiv einleuchtet (obwohl es ja von Weihnachten bis Ostern offenbar kürzer ist als von Ostern bis Weihnachten; ein unfairer Vergleich). Die zweite Eigenschaft besagt, dass der Abstand zweier Vektoren nur null sein kann, wenn sie identisch sind. Und die dritte Eigenschaft folgt unmittelbar aus der Dreiecksungleichung für den Betrag.

Der bei Weitem wichtigste Abstandsbegriff ist der Euklidische Abstand oder die Euklidische Metrik. Hierbei wird der Abstand zweier Vektoren als der Betrag der Differenz dieser Vektoren definiert:

$$
d(\vec{a}, \vec{b}) = |\vec{a} - \vec{b}| = |\vec{b} - \vec{a}| = \sqrt{(\vec{a} - \vec{b})'(\vec{a} - \vec{b})} = \sqrt{\sum (a_i - b_i)^2}
$$

Dieser Abstandsbegriff entspricht auch genau unserer Anschauung von einem Abstand, nämlich dem Abstand der Endpunkte zweier Ortsvektoren in der Ebene oder im Raum; vergleichen Sie hierzu auch die Grafik zur Differenz zweier Vektoren. Allerdings ist dies in der Mathematik nicht die einzige Definition für einen "Abstand". Eine gar unendliche Menge von Abstandsfunktionen definiert die so genannte Minkowski-Metrik (Hermann Minkowski, 1864–1909; Mathematik-Professor von Albert Einstein), die folgendermaßen lautet:

$$
d_q(a, b) := \left(\sum_{i=1}^n |a_i - b_i|^q\right)^{1/q}
$$

Dabei ist  $q$  eine beliebige reelle Zahl größer oder gleich 1. Für verschiedene Werte von q sollen im Folgenden die so genannten Einheitskreise dargestellt werden, also die Menge (der Endpunkte) aller zweidimensionalen Vektoren, die vom Koordinatenursprung, also vom Nullvektor, einen "Abstand" von eins haben:

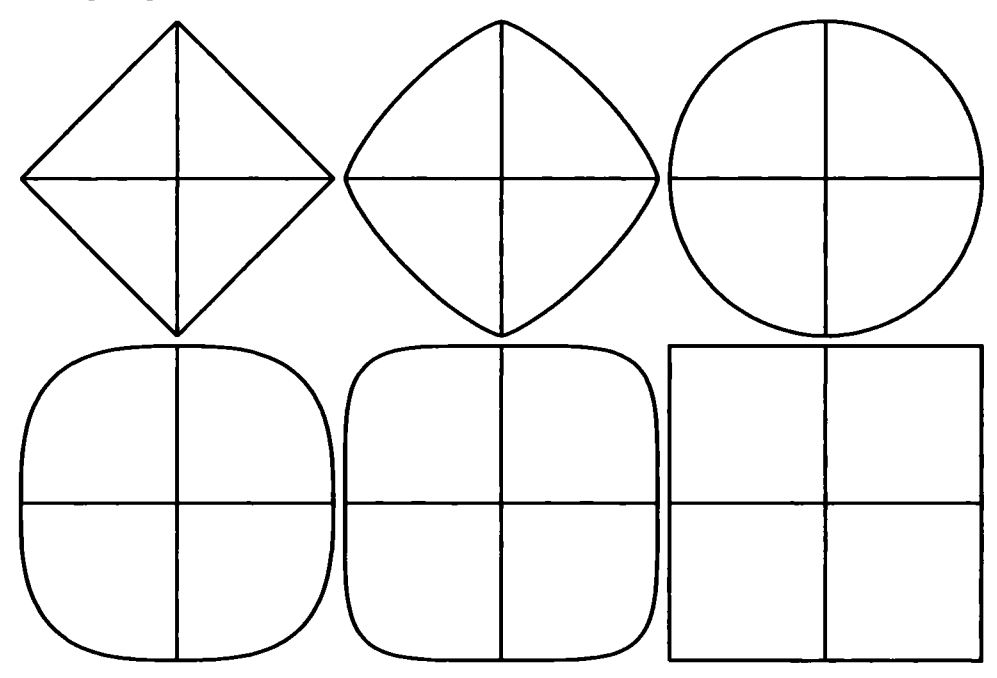

Einheitskreise  $(n = 2)$  für  $q = 1$ ; 1, 3; 2; 3; 5;  $\infty$ 

In der Tat handelt es sich nur für  $q = 2$  um einen "Kreis" nach unserem konventionellen Verständnis. Drei der unendlich vielen zulässigen Werte von *g* haben in der Mathematik eine besondere Bedeutung und erhalten daher auch besondere Namen. Für  $q = 1$  erhält man sie so genannte City-Block-Metrik:

$$
d_1(a,b)=\sum_{i=1}^n |a_i-b_i|
$$

Ihr Einheitskreis ist, wie oben zu sehen, eine gleichseitige und rechtwinklige Raute. Für  $q = 2$  erhalten wir die bereits bekannte und in der Praxis fast ausschließlich verwendete Euklidische Metrik:

$$
d_2(a,b) = \sqrt{\sum_{i=1}^{n} (a_i - b_i)^2}
$$

Für  $q = \infty$ , genauer gesagt für den Grenzübergang  $q \to \infty$  (siehe Kapitel 2), erhält man die so genannte Maximum-Metrik, deren Einheitskreis ein Quadrat mit der Seitenlänge 2 ist:

$$
d_{\infty}(a,b):=\lim_{q\to\infty}\left(\sum_{i=1}^n|a_i-b_i|^q\right)^{1/q}=\max\{|a_1-b_1|,\ldots,|a_n-b_n|\}.
$$

Die nächste Abbildung zeigt entsprechend die Einheitskugeln für dreidimensionale Vektoren und vier ausgewählte Werte von q.

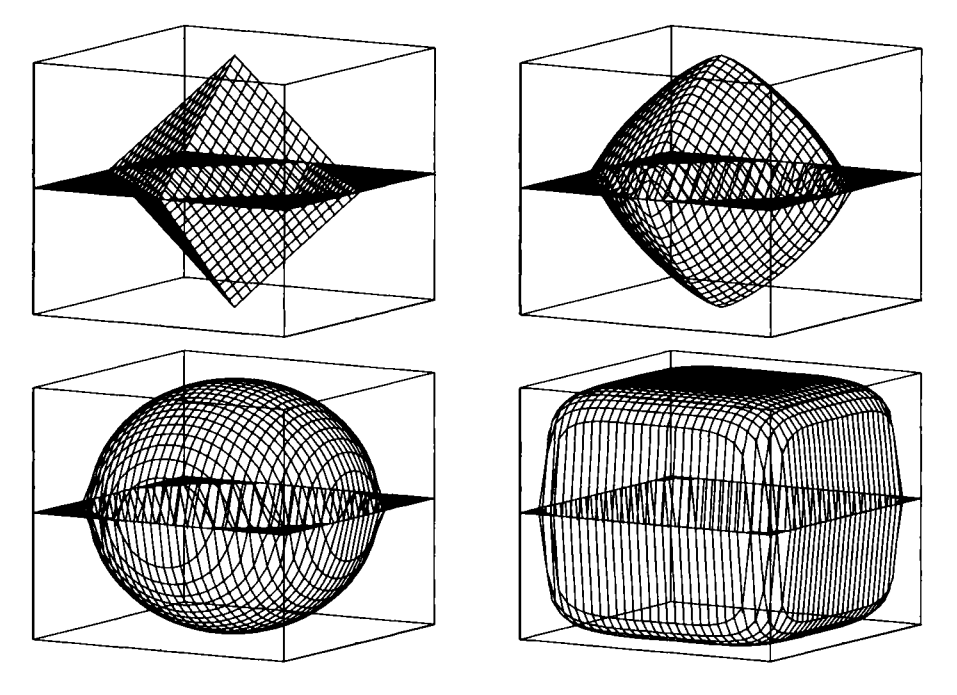

Einheitskugeln  $(n = 3)$  für  $q = 1$ ; 1, 3; 2; 5

Ausgehend vom regelmäßigen Oktaeder ( $q = 1$ ) werden die Seitenflächen mit wachsendem  $q$  immer stärker "aufgeblasen", bis sie für  $q = 2$  zur perfekten Kugel werden und darüber hinaus für  $q \rightarrow \infty$  gegen einen Würfel mit der Kantenlänge 2 streben.

Mithilfe des Skalarprodukts und des Betrags sowie mittels der trigonometrischen Funktion Cosinus (cos; siehe Kapitel 7) lässt sich nun der Winkel  $\phi$  zwischen zwei Vektoren berechnen beziehungsweise für Vektoren höherer Dimensionen geradezu definieren:

$$
\cos \phi = \frac{a'b}{|a| \cdot |b|}, \qquad 0 \le \phi \le \pi.
$$

Man spricht bei dieser Formel auch vom Richtungscosinus. Die Vektorpfeile werden im Folgenden weggelassen, wenn keine Verwechslung auftreten kann, also  $a, b \in \mathbb{R}^n$ . Einige Beispiele sollen diese Formel illustrieren.

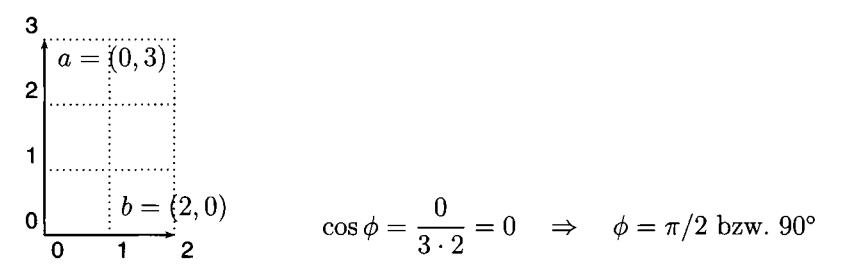

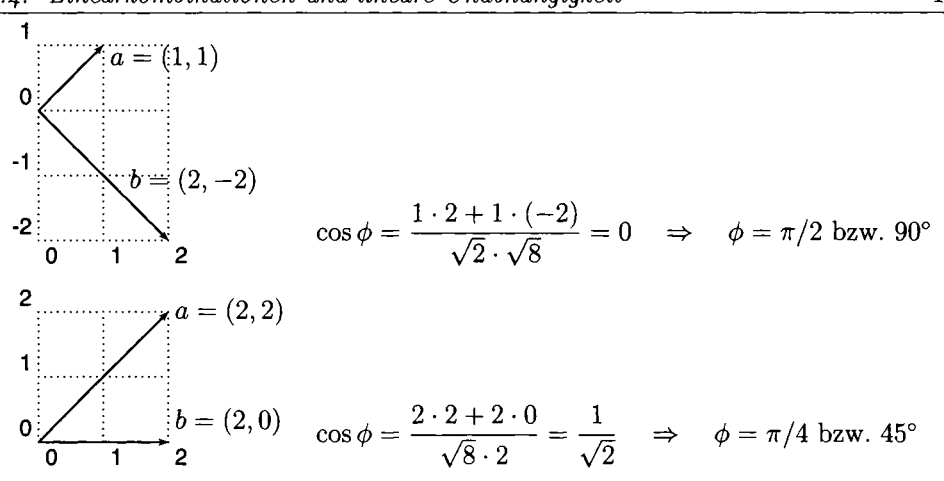

Schließlich sollen hier noch zwei Ungleichungen im Zusammenhang mit dem Betrag von Vektoren angegeben werden. Die erste Ungleichung lässt sich leicht an der Grafik für die Vektordifferenz (siehe weiter oben) nachvollziehen:

 $||a|-|b|| \le |a-b|$ ;  $||a|-|b|| = |a-b| \iff a=0 \lor b=0 \lor a=\gamma \cdot b$ .

Die Länge des Differenzenvektors ist niemals kleiner als die (betragsmäßige) Differenz der einzelnen Vektorlängen. Dabei tritt die Gleichheit nur dann ein, wenn einer der beiden Vektoren der Nullvektor ist oder wenn einer der Vektoren ein Vielfaches des anderen ist. (Das Zeichen V steht für das Wort "oder".) Die zweite Ungleichung folgt unmittelbar aus der Formel für den Richtungscosinus, wenn man berücksichtigt, dass der Cosinus nur Werte zwischen -1 und 1 annehmen kann. Sie ist aber auch von einer gewissen "historischen" Bedeutung und daher nach ihren Entdeckern benannt, nämlich Cauchy-Schwarz-Bunjakowski-Ungleichung:

 $|a'b| \le |a| \cdot |b|;$   $|a'b| = |a| \cdot |b| \iff a = 0 \lor b = 0 \lor a = \gamma \cdot b$ 

Der (reelle) Betrag des Skalarprodukts ist nie größer als das Produkt der Vektorlängen. Die Gleichheit tritt wiederum nur ein, wenn einer der beiden Vektoren der Nullvektor ist oder wenn einer der Vektoren ein Vielfaches des anderen ist.

## Linearkombinationen und lineare Unabhän- $1.4$ gigkeit

Eine Linearkombination [kurz: LK] von Vektoren  $\vec{a_1}, \ldots, \vec{a_k}$  ist die Summe dieser – zuvor mit Skalaren  $\gamma_1, \ldots, \gamma_k$  multiplizierten — Vektoren:

$$
\sum_{i=1}^k \gamma_i \vec{a}_i, \qquad \gamma_i \in \mathbb{R}.
$$

Sie kann offenbar nur aus Vektoren gleicher Dimension und gleichen Typs gebildet werden und stellt selbst wieder einen solchen Vektor dar. Die Skala-

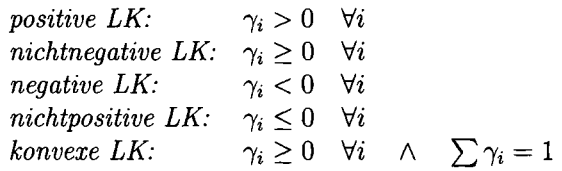

re heißen in diesem Zusammenhang auch Linearfaktoren oder Gewichte. Von einer positiven LK spricht man, wenn alle Linearfaktoren positiv sind, von einer nichtnegativen LK, wenn alle Gewichte größer oder gleich null sind, von einer negativen LK, wenn alle Gewichte negativ sind, und von einer *nichtpositiven* LK, wenn sie kleiner oder gleich null sind. Eine LK heißt konvex, wenn alle Gewichte größer oder gleich null sind und sich zu eins addieren.

Der Begriff der konvexen LK soll hier an einem Beispiel im R<sup>2</sup> illustriert werden. Betrachten wir die vier (Orts-)Vektoren  $\vec{a}_1$  =  $(2,1), \, \vec{a}_2 = (4,2), \, \vec{a}_3 = (2,3) \, \text{und } \vec{a}_4 =$  $(3, 2)$ . Wenn wir aus diesen die konvexe LK mit den gleich großen Gewichten  $\gamma_i = 0, 25$ bilden, erhalten wir den Vektor

$$
b = \left(\frac{2}{4}, \frac{1}{4}\right) + \left(\frac{4}{4}, \frac{2}{4}\right) + \left(\frac{2}{4}, \frac{3}{4}\right) + \left(\frac{3}{4}, \frac{2}{4}\right)
$$
  

$$
\left(\frac{11}{4}, \frac{8}{4}\right) = (2, 75; 2).
$$

Von diesem und den nachfolgenden Vekto-

ren ist aus Gründen der besseren Ubersichtlichkeit nur der Endpunkt eingezeichnet worden. Als Nächstes soll die konvexe LK mit den Gewichten  $\gamma_1 = \gamma_4 = 0$  und  $\gamma_2 = \gamma_3 = 0, 5$  berechnet und skizziert werden:

 $\vec{c} = (0,0) + (2,1) + (1,\frac{3}{2}) + (0,0) = (3,\frac{5}{2}) = (3,2,5).$ 

Er liegt auf der Verbindungsstrecke der Endpunkte von  $\vec{a}_2$  und  $\vec{a}_3$ , da nur diese beiden Vektoren mit einem *positiven* Gewicht in die LK eingehen. Er liegt außerdem genau auf der Mitte dieser Strecke, da beide Vektoren mit dem selben Gewicht eingehen. Lauten die Gewichte nun  $\gamma_2 = \gamma_4 = 0$  und  $\gamma_1 = \gamma_3 = 0, 5$ , so ergibt dies den Vektor

 $\vec{d} = (1, \frac{1}{2}) + (0, 0) + (1, \frac{3}{2}) + (0, 0) = (2, 2),$ 

der entsprechend auf der Mitte der Endpunkte von  $\vec{a}_1$  und  $\vec{a}_3$  liegt. So können schließlich durch "geeignete" Wahl der (konvexen) Gewichte alle Punkte (wohlgemerkt als Endpunkte von Ortsvektoren) generiert werden, die in dem Dreieck der Endpunkte von  $\vec{a}_1$ ,  $\vec{a}_2$  und  $\vec{a}_3$  liegen. Der Vektor  $\vec{a}_4$  trägt nichts zu dieser so genannten konvexen Hülle bei, da er selbst innerhalb des Dreiecks endet. Er muss also selbst eine Darstellung als konvexe LK der übrigen Vektoren besitzen. In der Tat ergibt sich mit den Gewichten  $\gamma_1 = \gamma_3 = 0, 25$  und  $\gamma_2 = 0, 5$  der Vektor  $\vec{a}_4$ :<br>  $\vec{a}_4 = (\frac{2}{4}, \frac{1}{4}) + (2, 1) + (\frac{2}{4}, \frac{3}{4}) = (3, 2).$ 

Allgemein erhält man die konvexe Hülle von  $k$  Vektoren, indem man alle Endpunkte immer paarweise verbindet und das größte so erzeugte zusammenhängende Gebiet nimmt.

Streng von dieser konvexen Hülle zu unterscheiden ist der von k Vektoren (gleichen

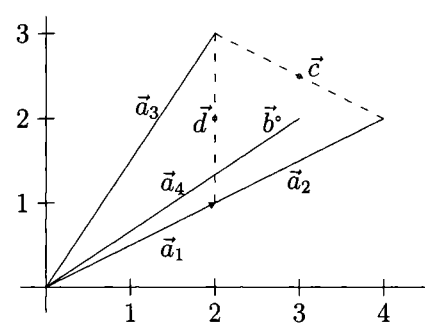

Typs und gleicher Dimension) *aufgespannte* oder erzeugte Unterraum. Er ist die Menge aller Linearkombinationen der  $k$  Vektoren, nicht nur der konvexen:

$$
\langle \vec{a}_1,\ldots,\vec{a}_k\rangle := \left\{ \sum_{i=1}^k \gamma_i \vec{a}_i \middlem| \gamma_i \in \mathbb{R} \right\}
$$

Er wird gelegentlich auch der Spann der Vektoren  $\vec{a}_1, \dots, \vec{a}_k$  genannt und ist eine unendliche und unbeschränkte Menge von Vektoren.

Der Begriff der linearen Unabhängigkeit von Vektoren ist vermutlich der wichtigste in der ganzen Linearen Algebra. Die Vektoren (gleichen Typs und gleicher Dimension)  $\vec{a}_1, \ldots, \vec{a}_k$  heißen linear unabhängig, wenn der Nullvektor nur in der trivialen Weise als LK dargestellt werden kann, nämlich mit lauter Nullen als Linearfaktoren:

$$
\sum_{i=1}^k \gamma_i \vec{a}_i = \vec{0} \iff \gamma_i = 0 \quad \forall i
$$

Man hätte hier den Äquivalenzpfeil auch durch einen Implikationspfeil von links nach rechts ersetzen können, denn die andere Richtung ist offenbar stets erfüllt: Wenn alle  $\gamma_i$  null sind, dann muss natürlich die LK den Nullvektor ergeben, gleichgültig welche Vektoren man nimmt. Entscheidend für die Eigenschaft der linearen Unabhängigkeit ist also die Richtung von links nach rechts.

Betrachten wir beispielsweise die beiden Vektoren  $\vec{a}_1 = (2, 1)$  und  $\vec{a}_2 = (0, 3)$ . Um zu sehen, ob sie linear unabhängig sind, müssen wir das Gleichungssystem in der Definition aufstellen und nach den unbekannten  $\gamma_i$  auflösen:

$$
\gamma_1\vec a_1+\gamma_2\vec a_2=(2\gamma_1,\gamma_1+3\gamma_2)=(0,0),
$$

also Gleichung für Gleichung:

$$
2\gamma_1 = 0 \n\gamma_1 + 3\gamma_2 = 0 \qquad \Longleftrightarrow \qquad \gamma_1 = \gamma_2 = 0.
$$

Die beiden Vektoren sind also linear unabhängig. Betrachten wir nun die drei Vektoren  $\vec{a}_1 = (1, 2, 3), \vec{a}_2 = (2, 0, 1)$  und  $\vec{a}_3 = (5, 2, 5)$ . Das lineare Gleichungssystem aus der Definition lautet:

$$
\begin{array}{rcl}\n\gamma_1 & +2\gamma_2 & +5\gamma_3 & = & 0 \\
2\gamma_1 & +2\gamma_3 & = & 0 \\
3\gamma_1 & +\gamma_2 & +5\gamma_3 & = & 0\n\end{array}
$$

Wenn wir die dritte Gleichung von der ersten subtrahieren, ergibt sich die Bedingung  $\gamma_2 = 2\gamma_1$ . Aus der zweiten Gleichung ergibt sich die Beziehung  $\gamma_1 = -\gamma_3$ . Wenn wir diese Beziehungen in die erste oder dritte Gleichung einsetzen, ergibt sich jeweils lediglich die triviale Gleichung  $0 = 0$ , also keine weitere Bedingung an die Unbekannten. Somit lösen alle Tripel  $(\gamma_1, \gamma_2, \gamma_3)$  das Gleichungssystem, die die beiden nicht-trivialen Gleichungen  $\gamma_2 = 2\gamma_1$  und  $\gamma_1 = -\gamma_3$  erfüllen, also beispielsweise

 $(-1,-2,1)$  oder ganz allgemein  $(-\gamma,-2\gamma,\gamma)$  für jede reelle Zahl  $\gamma$ . Aus dem homogenen Gleichungssystem folgt hier also nicht zwangsläufig, dass alle Unbekannten null sein müssen. Das bedeutet, dass die drei Vektoren nicht linear unabhängig, sondern linear abhängig sind.

Die lineare Unabhängigkeit zweier Vektoren im  $\mathbb{R}^2$  bedeutet anschaulich, dass sie in verschiedene Richtungen zeigen, wobei die "entgegengesetzte" Richtung in diesem Zusammenhang nicht als eine "andere" Richtung verstanden wird. Sie sind also linear  $abhängig$ , wenn sie — gegebenenfalls nach einer irrelevanten Parallelverschiebung auf einer Geraden liegen. Das selbe gilt auch für zwei dreidimensionale Vektoren. Drei dreidimensionale Vektoren sind linear unabhängig, wenn sie nicht in einer Ebene oder gar auf einer Geraden liegen — auch nicht nach Parallelverschiebungen.

Diese Veranschaulichungen der linearen Unabhängigkeit sind sicherlich hilfreich, aber eben nicht ausreichend, da man es in der Praxis im Allgemeinen mit höher dimensionalen Vektoren zu tun hat. Daher kommt man über den rechnerischen Nachweis nicht herum. Aus der Definition der linearen Unabhängigkeit ergeben sich nun noch einige kleine Sätze, die einem in der Praxis manchmal die Lösung des Gleichungssystems ersparen können.

- Jedes System von Vektoren, das den Nullvektor enthält, ist linear abhängig. Wenn beispielsweise  $\vec{a}_i$  der Nullvektor ist, dann kann man  $\gamma_i = 1$  oder beliebig anders wählen und alle anderen  $\gamma_i$  null setzen. Man erhält so auf jeden Fall den Nullvektor als Linearkombination, ohne dass <u>alle  $\gamma_i$ </u> null sein müssen. Das bedeutet aber gerade, dass die betrachtete Menge von Vektoren linear abhängig ist.
- Jedes "System"  $\{\vec{a}\}\right.$ mit  $\vec{a} \neq \vec{0}$  ist linear unabhängig. Dieser (für die Praxis unerhebliche) Extremfall einer einelementigen Vektormenge ist leicht zu überprüfen. Da die LK in der Definition nur aus dem einzigen Summanden  $\gamma \vec{a}$  besteht, kann sie nur dann den Nullvektor ergeben, wenn  $\gamma = 0$  ist.
- Jede Teilmenge linear unabhängiger Vektoren ist wieder linear unabhängig. Auch dies folgt direkt aus der Definition. Die Leser sollten sich dies selbst einmal klar machen, beispielsweise durch den Versuch, ein Gegenbeispiel zu konstruieren. Die — im Allgemeinen wünschenswerte — Eigenschaft der linearen Unabhängigkeit geht also durch Weglassen von Vektoren nicht verloren.
- Sind  $\vec{a}_1, \ldots, \vec{a}_k$  linear abhängig mit  $\sum \gamma_i \vec{a}_i = \vec{0}$  und  $\gamma_j \neq 0$  (ein solches  $\gamma_j$  muss es dann ja geben!), dann ist  $\vec{a}_i$  eine LK der übrigen Vektoren:

$$
\sum_{i=1}^k \gamma_i \vec{a}_i = \vec{0} \quad \iff \quad \gamma_j \vec{a}_j = -\sum_{\substack{i=1 \\ i \neq j}}^k \gamma_i \vec{a}_i \quad \iff \quad \vec{a}_j = \sum_{\substack{i=1 \\ i \neq j}}^k -\frac{\gamma_i}{\gamma_j} \vec{a}_i
$$

• Ist  $\vec{b}$  eine Linearkombination von  $\vec{a}_1, \ldots, \vec{a}_k$ , so sind  $\vec{b}, \vec{a}_1, \ldots, \vec{a}_k$  linear abhängig, gleichgültig ob  $\vec{a}_1, \ldots, \vec{a}_k$  linear unabhängig sind oder nicht. Wenn ein Vektor also als LK der übrigen dargestellt werden kann, hat das Gesamtsystem keine Chance mehr auf lineare Unabhängigkeit. Übrigens war beim zweiten Beispiel nach der Definition weiter oben  $\vec{a}_3$  eine LK von  $\vec{a}_1$  und  $\vec{a}_2$ , nämlich  $\vec{a}_3 = \vec{a}_1 + 2\vec{a}_2.$ 

In engem Zusammenhang mit der linearen Unabhängigkeit ergeben sich nun einige wichtige Begriffe. Der Rang eines Vektorsystems ist die maximale Anzahl linear unabhängiger Vektoren dieses Systems. Er kann also offenbar höchstens so groß sein wie die Anzahl aller Vektoren in diesem System. Er ist kleiner, wenn die Vektoren des gesamten Systems linear abhängig sind. Und er kann im kleinsten Fall null sein, aber nur dann, wenn das System nur aus Nullvektoren besteht — ein praktisch irrelevanter Extremfall.

Die Dimension eines Vektorraums ist maximale Anzahl linear unabhängiger Vektoren des Vektorraums. Nur die Bezugsgröße (Vektorraum statt endliches Vektorsystem) unterscheidet diese Definition von der des Ranges. Aber auch wenn ein Vektorraum stets unendlich viele Vektoren hat, besitzt er nicht unendlich viele, die als System oder endliche Teilmenge linear unabhängig sind. So gibt es im  $\mathbb{R}^2$  niemals drei (oder mehr) Vektoren, die (als System) linear unabhängig sind. Im  $\mathbb{R}^3$  finden Sie niemals vier (oder mehr) solcher Vektoren. In der Tat ist die Dimension des  $\mathbb{R}^n$ stets gleich  $n$ .

Als Basis eines n-dimensionalen Vektorraums wird jedes System von n linear unabhängigen Vektoren bezeichnet. Man beachte, dass zwar die Dimension eines Vektorraums eindeutig ist, aber keinesfalls die Basis. Im Gegenteil: Es gibt in jedem Vektorraum sogar stets unendlich viele Basen, also Systeme von  $n$  linear unabhängigen Vektoren.

Jeder Vektor  $\vec{b}$  eines n-dimensionalen Vektorraums hat eine eindeutige Darstellung als LK der Basisvektoren. Wenn  $\vec{a}_1, \ldots, \vec{a}_n$  eine Basis darstellen, dann gibt es also zu jedem Vektor $\vec{b}$ eindeutige Linearfaktoren  $x_i$ mit

$$
\vec{b} = \sum_{i=1}^{n} x_i \vec{a}_i.
$$

Die  $x_i$  heißen dann die Koordinaten von  $\vec{b}$  bezüglich der Basis  $\vec{a}_1, \ldots, \vec{a}_n$ . Man darf diese Koordinaten nicht mit den Komponenten oder Elementen des Vektors verwechseln! Die so genannte kanonische Basis des  $\mathbb{R}^n$  besteht aus den bereits erwähnten Einheitsvektoren  $\vec{e}_1, \ldots, \vec{e}_n$ . Die Koordinaten eines Vektors bezüglich dieser kanonischen Basis sind gerade seine Komponenten, denn

$$
\vec{b} = \begin{pmatrix} b_1 \\ b_2 \\ \vdots \\ b_n \end{pmatrix} = b_1 \begin{pmatrix} 1 \\ 0 \\ 0 \\ \vdots \\ 0 \end{pmatrix} + b_2 \begin{pmatrix} 0 \\ 1 \\ 0 \\ \vdots \\ 0 \end{pmatrix} + \dots + b_n \begin{pmatrix} 0 \\ 0 \\ \vdots \\ 0 \\ 1 \end{pmatrix}
$$

Manchmal ist eine Basis vorgegeben, man will aber aus irgend welchen Gründen zu einer anderen Basis übergehen, die beispielsweise eine große Bedeutung zu dem konkret anstehenden Problem hat. Man kann diesen Übergang zu einer neuen Basis Schritt für Schritt durchführen, indem man jeweils einen Basisvektor durch einen neuen, erwünschten Vektor ersetzt. Ein solcher Schritt heißt elementare Basistransformation und soll nun vorgestellt werden. Sei dazu die Basis  $\vec{a}_1, \ldots, \vec{a}_n$  des  $\mathbb{R}^n$ vorgegeben. Der Vektor  $\vec{b} \neq \vec{0}$  soll in die Basis transformiert werden. Er hat – genau wie jeder Vektor — eine eindeutige Darstellung bezüglich der gegebenen Basis:

$$
\vec{b} = \sum_{i=1}^{n} x_i \vec{a}_i \neq \vec{0}.
$$

Da  $\vec{b}$  nicht der Nullvektor ist, muss für mindestens ein j zwischen 1 und n gelten:  $x_i \neq 0$ . Man kann zeigen, dass wir dann den Basisvektor  $\vec{a}_i$  durch  $\vec{b}$  ersetzen können und so eine neue Basis des  $\mathbb{R}^n$  bekommen:

$$
\vec{a}_1,\ldots,\vec{a}_{j-1},\vec{b},\vec{a}_{j+1},\ldots,\vec{a}_n.
$$

Nun ist es ja eine der wichtigsten Aufgaben einer Basis, eine eindeutige Darstellung aller übrigen, unendlich vielen Vektoren des Vektorraums als Linearkombination zu gestatten. So hat ein beliebiger weiterer Vektor  $\vec{c}$  eine solche eindeutige Darstellung bezüglich der alten Basis:

$$
\vec{c} = \sum_{i=1}^n y_i \vec{a}_i.
$$

Die Frage lautet: Wie verändern sich seine Koordinaten  $y_i$ , wenn wir zu der neuen Basis übergehen? Wie erhalten wir also bei bekannten Koordinaten  $x_i$  des Vektors b aus den alten Koordinaten  $y_i$  seine neuen Koordinaten  $y_i^*$  bezüglich der neuen Basis? Die Antwort, die sich zwar leicht zeigen ließe, soll hier einfach angegeben werden:

$$
y_j^* = y_j/x_j
$$
  
\n
$$
y_i^* = y_i - y_j \cdot x_i/x_j
$$
 für alle anderen  $i \neq j$ .

Die Anwendung dieser Formeln soll nun anhand von Beispielen erläutert werden. Sei zunächst die Basis  $\vec{a}_1 = (2,0)$ ',  $\vec{a}_2 = (0,1)$ ' des R<sup>2</sup> gegeben. (Wer es nicht gleich sieht, sollte hier als Übung zeigen, dass es sich um eine Basis handelt.) Der Vektor  $\vec{b} = (1,1)'$  soll anstelle von  $\vec{a}_2$  in die Basis transformiert werden. Dazu benötigen wir zunächst einmal die Koordinaten  $x_i$  von  $\vec{b}$  bezüglich der gegebenen Basis:

$$
\vec{b} = x_1 \vec{a}_1 + x_2 \vec{a}_2
$$
\n
$$
\begin{pmatrix} 1 \\ 1 \end{pmatrix} = x_1 \cdot \begin{pmatrix} 2 \\ 0 \end{pmatrix} + x_2 \cdot \begin{pmatrix} 0 \\ 1 \end{pmatrix}
$$
\n
$$
\begin{pmatrix} 1 \\ 1 \end{pmatrix} = \frac{1}{2} \cdot \begin{pmatrix} 2 \\ 0 \end{pmatrix} + 1 \cdot \begin{pmatrix} 0 \\ 1 \end{pmatrix}.
$$

Diese Koordinaten ergeben sich als Lösung eines einfachen Gleichungssystems. Nun nehmen wir einen weiteren Vektor  $\vec{c}$  ganz willkürlich an, z.B.  $\vec{c} = (-1,1)'$ , der bezüglich der alten Basis die folgende Darstellung besitzt:

$$
\vec{c} = y_1 \cdot \vec{a}_1 + y_2 \cdot \vec{a}_2
$$

$$
\begin{pmatrix} -1 \\ 1 \end{pmatrix} = -\frac{1}{2} \cdot \begin{pmatrix} 2 \\ 0 \end{pmatrix} + 1 \cdot \begin{pmatrix} 0 \\ 1 \end{pmatrix}.
$$

Jetzt können wir mithilfe der obigen Formeln seine Koordinaten bezüglich der neuen Basis  $\vec{a}_1$ ,  $\vec{b}$  berechnen. Da wir den Vektor  $\vec{a}_2$  aus der Basis entfernt haben, ist also  $j = 2$  und daher  $y_2^* = y_2/x_2 = 1/1 = 1$ . Für "alle anderen" i bleibt hier natürlich nur  $i = 1$  übrig. Es ist daher  $y_1^* = y_1 - y_2 \cdot x_1/x_2 = -1/2 - 1 \cdot (1/2)/1 = -1$ . Zwar hätte man diese neuen Koordinaten auch durch Lösen eines linearen Gleichungssystems erhalten können, aber genau diese Lösung stellen ja die obigen Formeln dar. Und wenn in der praktischen Anwendung nicht nur für einen Vektor  $\vec{c}$ , sondern für viele Vektoren die neuen Koordinaten gebraucht werden — und dies dann typischerweise in einem viel höher dimensionalen Raum —, dann ist die Verwendung dieser Formeln eine erhebliche Erleichterung gegenüber dem Lösen vieler Gleichungssysteme mit vielen Gleichungen.

In dem zweiten Beispiel sei die alte Basis mit  $\vec{a}_1 = (1,1,0)$ ',  $\vec{a}_2 = (1,2,0)$ ' und  $\vec{a}_3 =$  $(0,1,1)'$  gegeben. Der Vektor  $\vec{a}_3$  soll durch den Vektor  $\vec{b} = (1,3,2)'$  ersetzt werden. Dazu müssen die Koordinaten dieses Vektors bezüglich der alten Basis bestimmt werden. Sie lauten 1, 0 und 2:

$$
\vec{b} = \begin{pmatrix} 1 \\ 3 \\ 2 \end{pmatrix} = 1 \cdot \begin{pmatrix} 1 \\ 1 \\ 0 \end{pmatrix} + 0 \cdot \begin{pmatrix} 1 \\ 2 \\ 0 \end{pmatrix} + 2 \cdot \begin{pmatrix} 0 \\ 1 \\ 1 \end{pmatrix}
$$

Jetzt wird ganz willkürlich ein weiterer Vektor betrachtet, z.B.  $\vec{c} = (1, 1, 1)$ . Sie können statt dessen natürlich auch jeden anderen dreidimensionalen Vektor nehmen. Wir benötigen noch die Koordinaten dieses Vektors bezüglich der alten Basis. Sie lauten  $2, -1$  und 1:

$$
\vec{c} = \begin{pmatrix} 1 \\ 1 \\ 1 \end{pmatrix} = 2 \cdot \begin{pmatrix} 1 \\ 1 \\ 0 \end{pmatrix} + (-1) \cdot \begin{pmatrix} 1 \\ 2 \\ 0 \end{pmatrix} + 1 \cdot \begin{pmatrix} 0 \\ 1 \\ 1 \end{pmatrix}
$$

Nun können wir unter Anwendung der allgemein gültigen Formeln von oben die Koordinaten von  $\vec{c}$  bezüglich der neuen Basis berechnen (ohne ein Gleichungssystem lösen zu müssen). Da  $\vec{b}$  den Basisvektor  $\vec{a}_3$  ersetzen soll, ist  $j=3$ . Die Auswertung